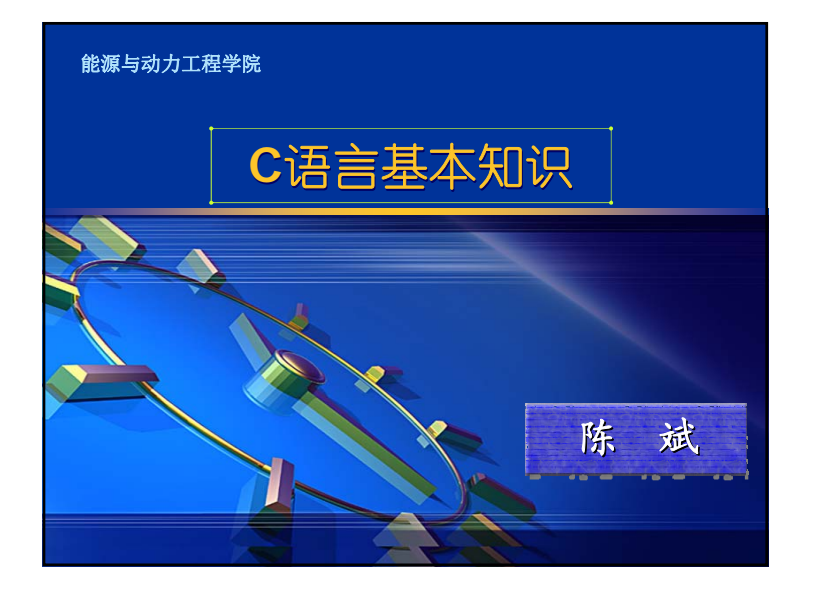

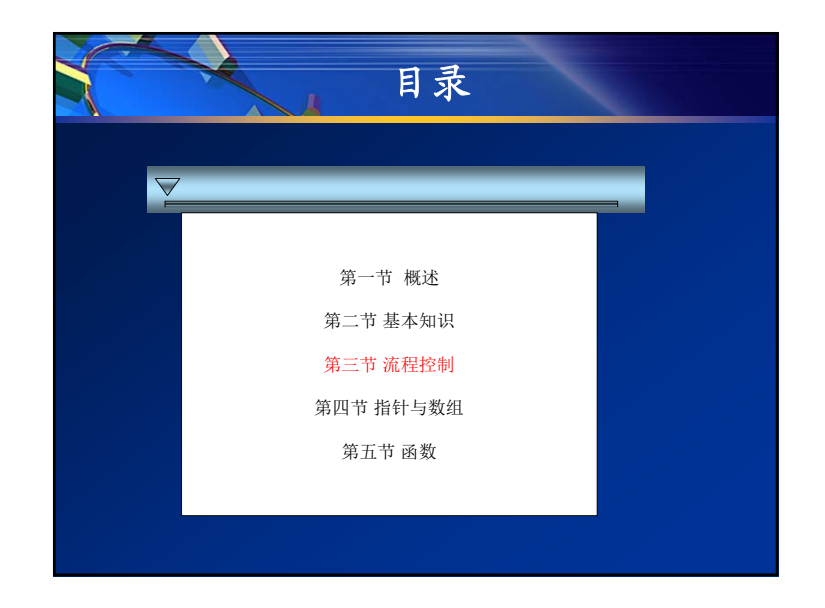

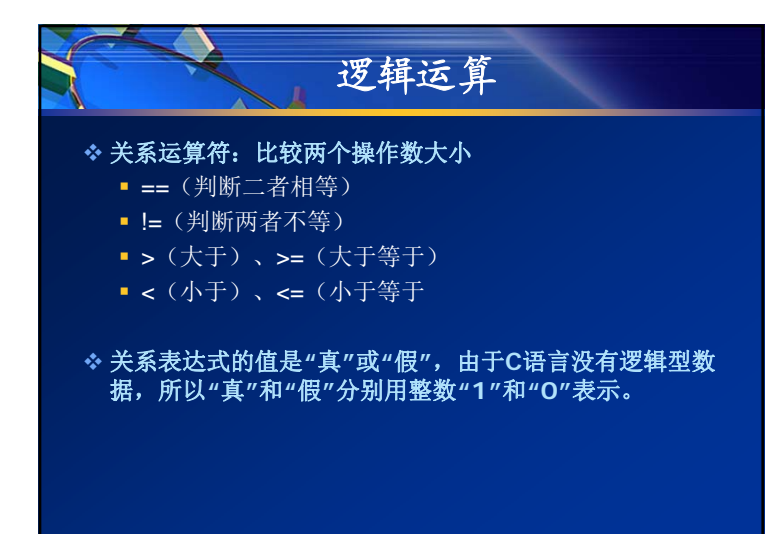

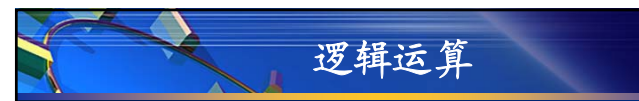

 $i = 1; j = 2; k = 3;$ 

printf("%d", i>0); //i>0的值为真,故输出结果为<sup>1</sup>

printf("% $d''$ , i == j<k); //j<k 的值为真, 等于i的值, 故i==j<k的值为真, 输出结果为<sup>1</sup>

printf("%d",  $n = k$ >j>i); //首先根据关系运算的左结合性执行k>j,其值为<sup>1</sup>, The procedure of the procedure of the matrix that is the set of the procedure of the set of the set of the set

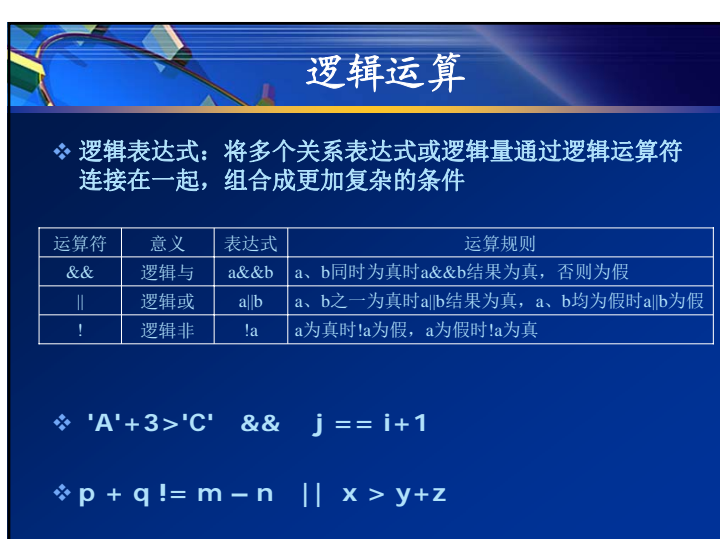

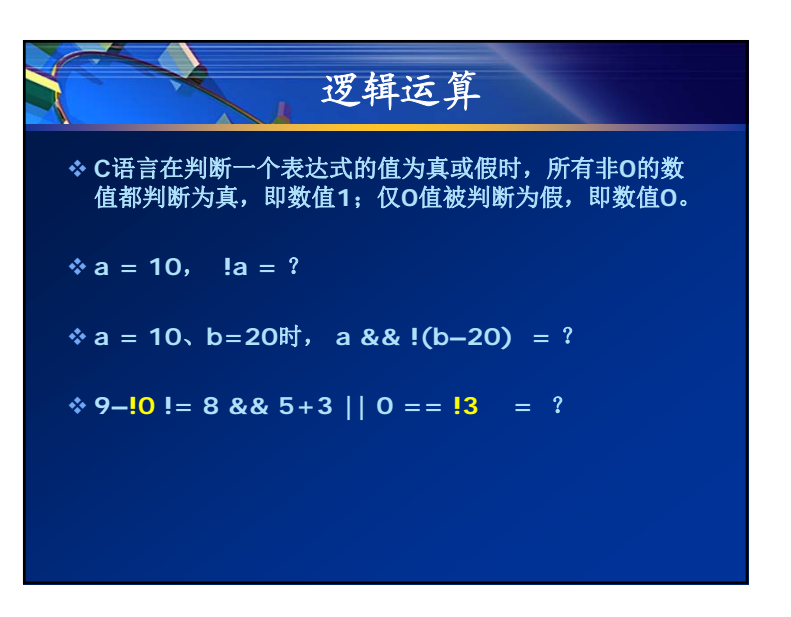

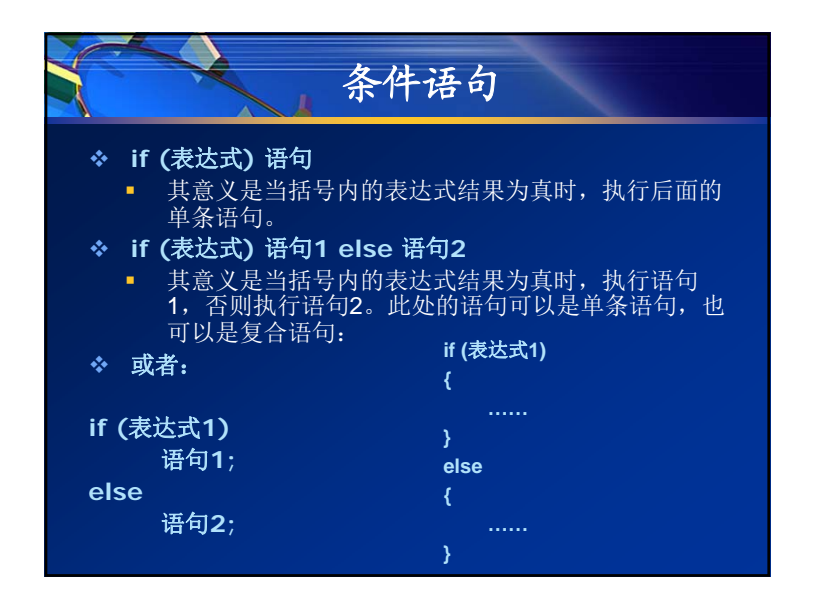

## 条件运算符和条件表达式

表达式**1 ?** 表达式**2 :** 表达式**3**

 根据表达式**1**的真假决定以表达式**2**或表达式**3**作为整个表 达式的值

 **min = a<b ? a:b** 表示**a<b**时**min=a**,否则**min=b**。相当于:

```
\mathbf{i} f (a<br/>b) min = a;
else min = b;
```
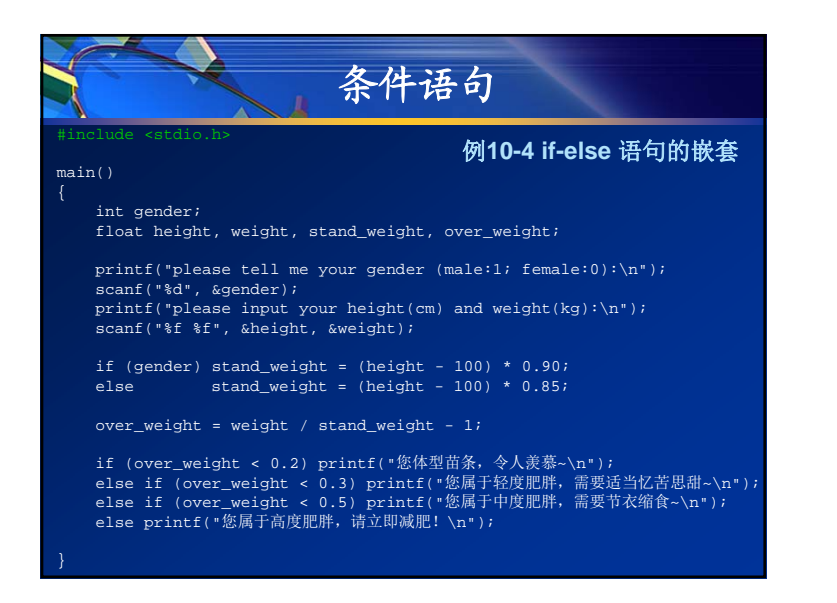

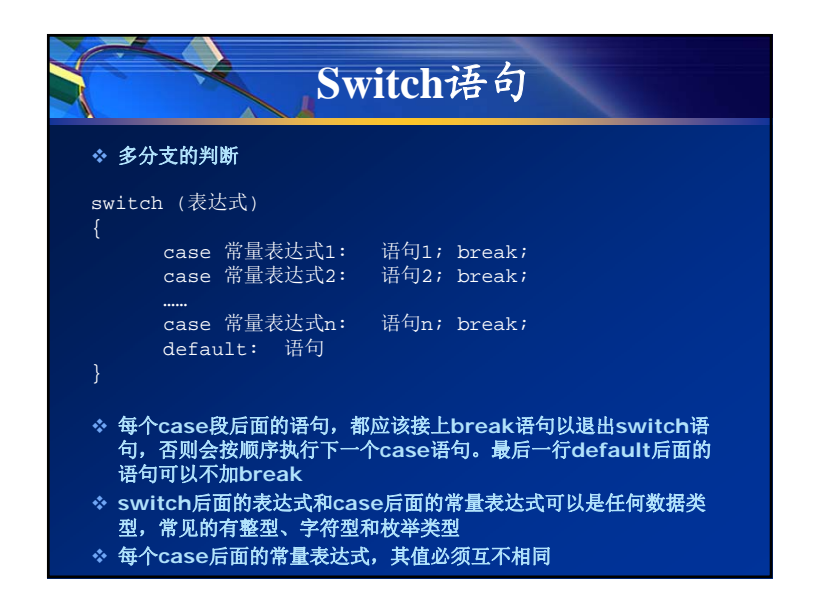

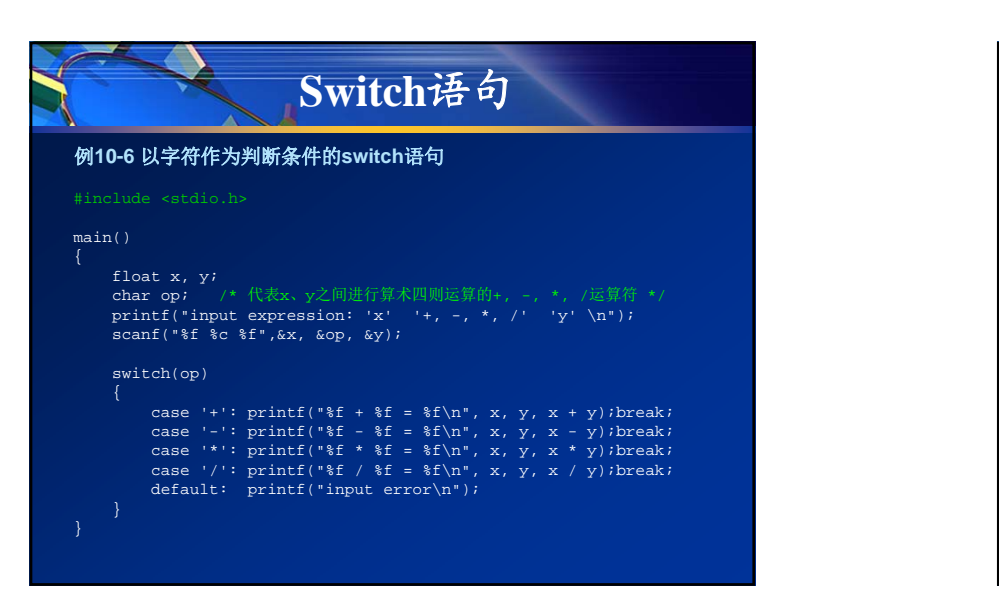

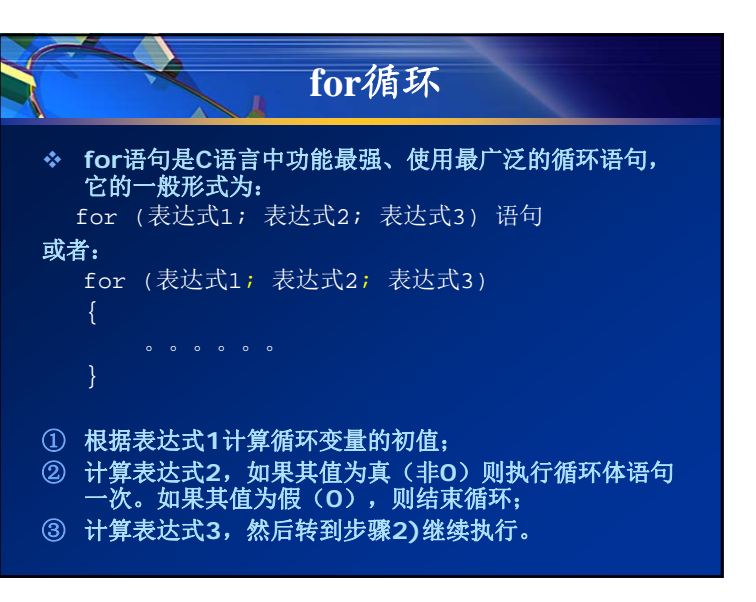

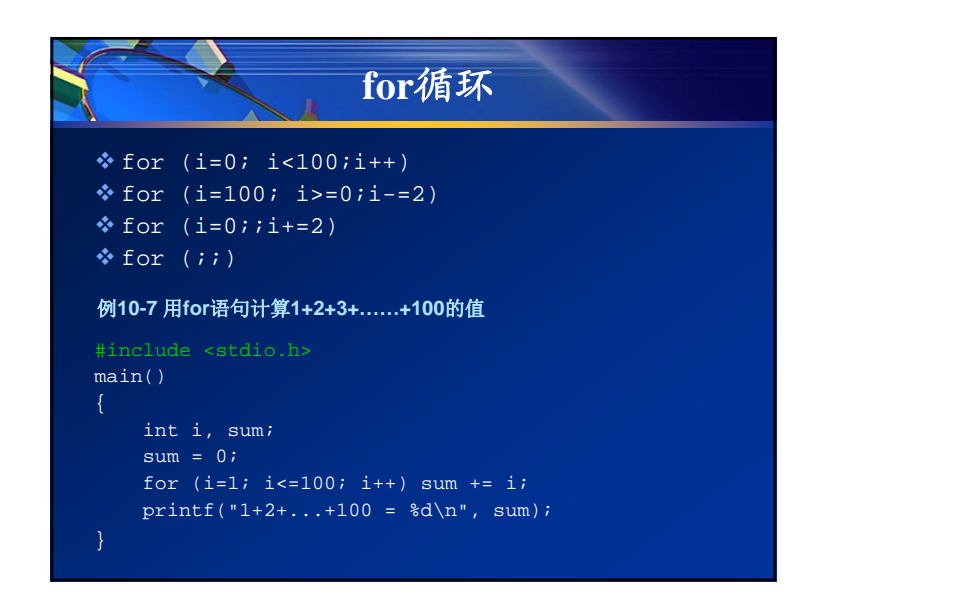

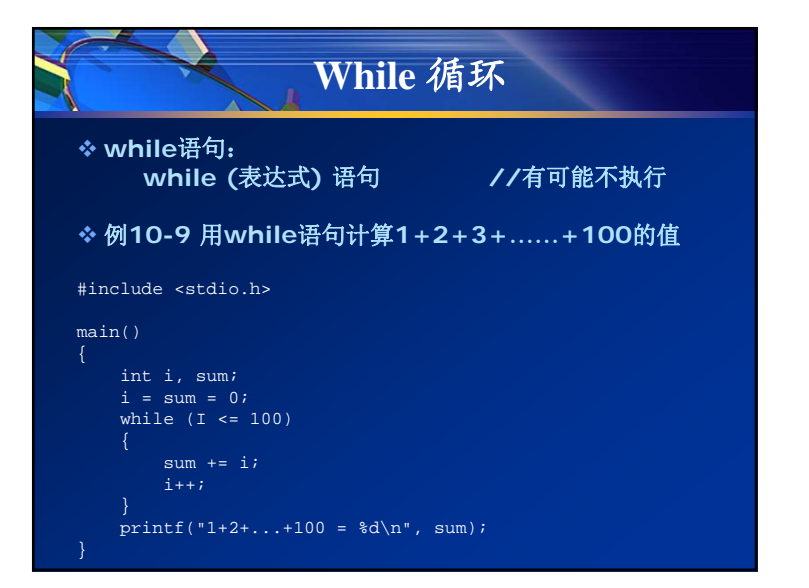

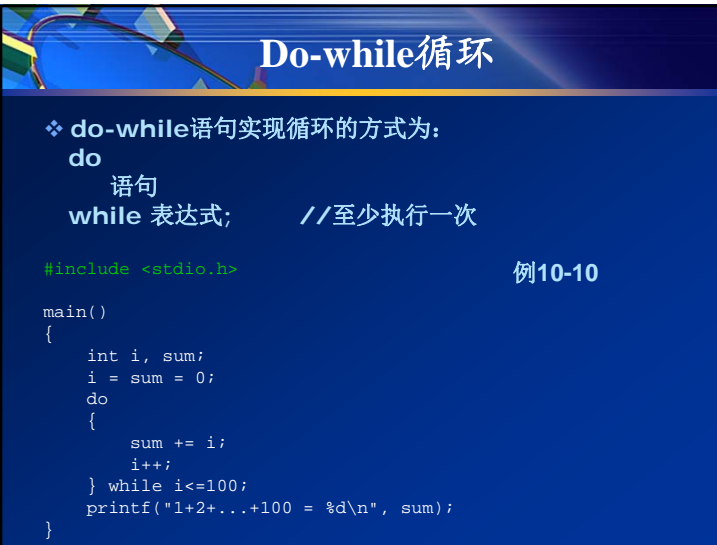

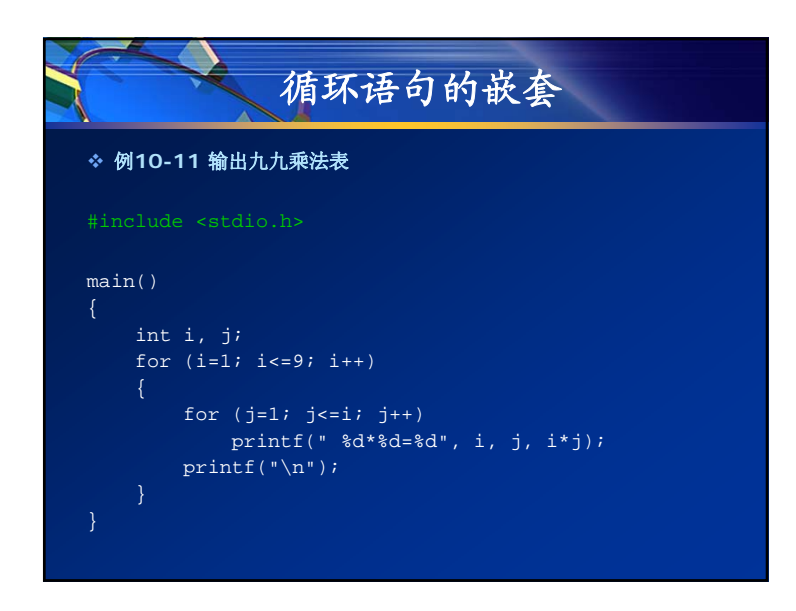

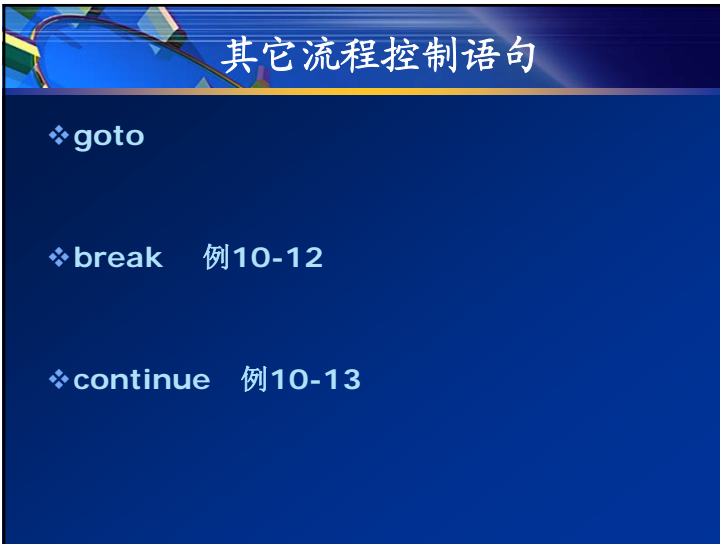

## 能源与动力工程学院**Thank You!**